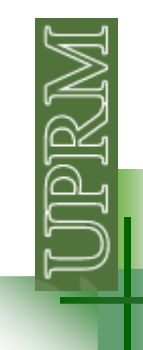

Executes a block of statements a specified number of times

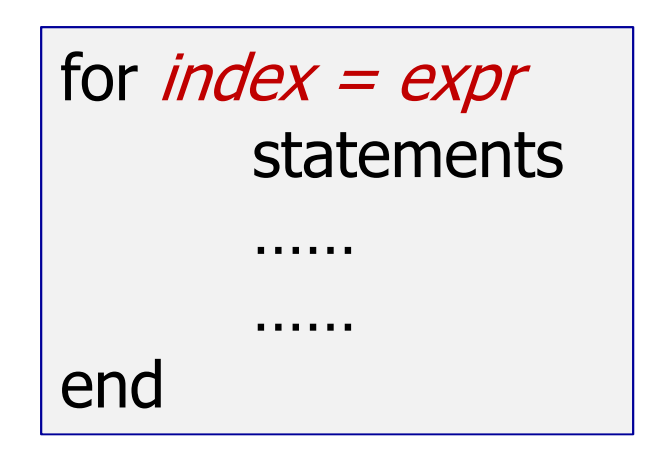

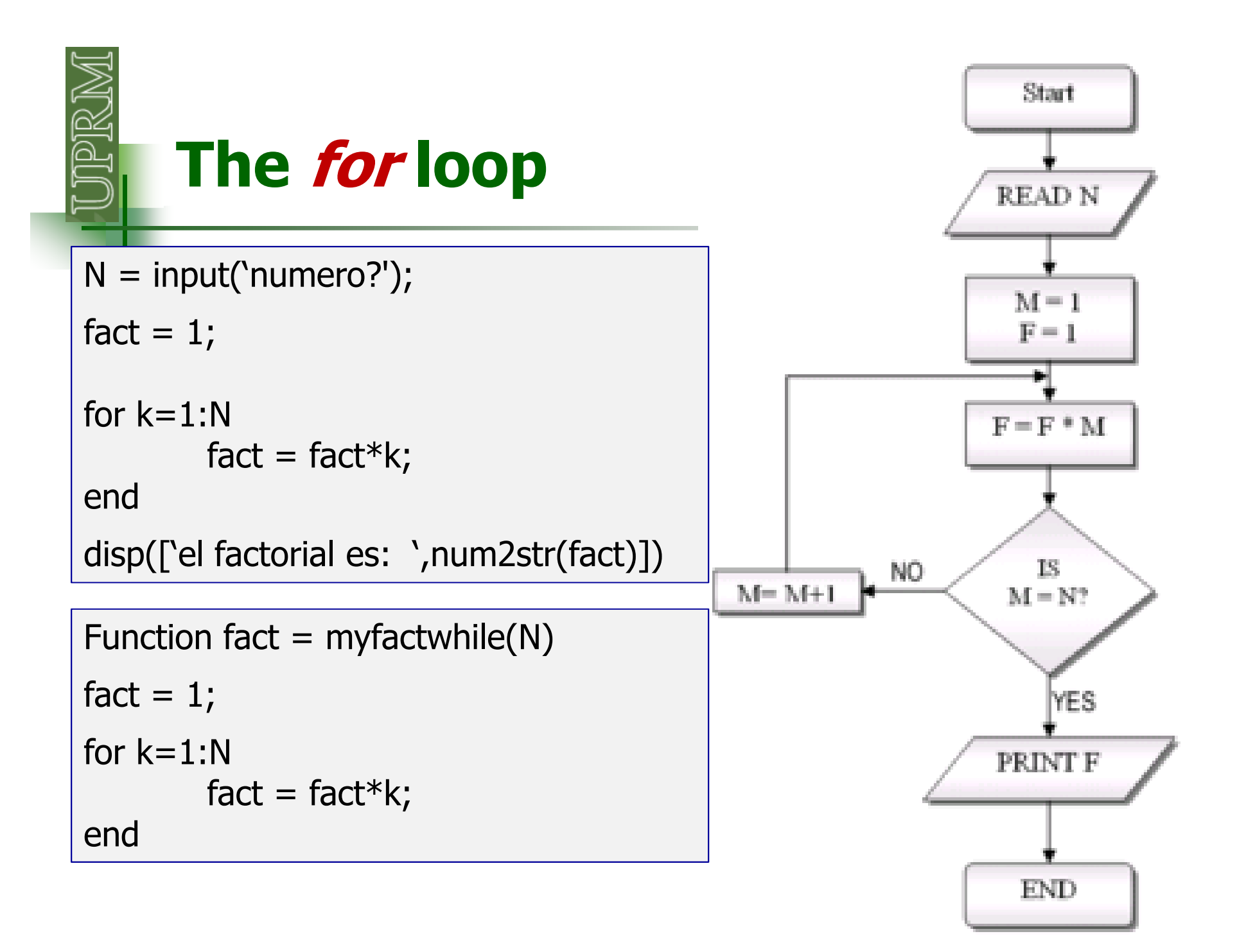

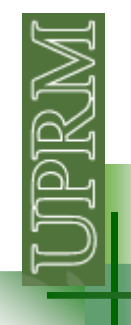

**Evaluar cada uno de los siguientes loops:**

```
for k=1:3
    disp([ ' * ', num2str(k) , ' * ' ] )end
```

```
for k=7:-3:-1
    disp([ ' * ', num2str(k) , ' * ' ] )end
```

```
for k=5:2
     disp([ ' * ' , num2str(k) , ' * ' ] )end
```
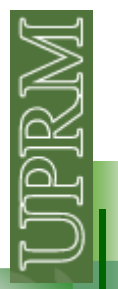

```
A = 4;B = 1;C = 0;for k=B: (A-B)/3:A
   C = C + A + B;
disp(['*',num2str(C),'*'])end
```

```
A = 4;B = 1;
for k=A:-(A-B)/3:B
    C = mod(3*A-1, k);
disp(['*',num2str(C),'*'])end
```
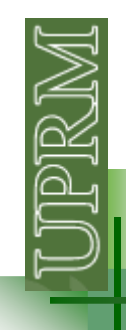

Escriba un programa que le permita entrar al usuario una cantidad cualquiera de números y calcular su promedio y desviación estándar.

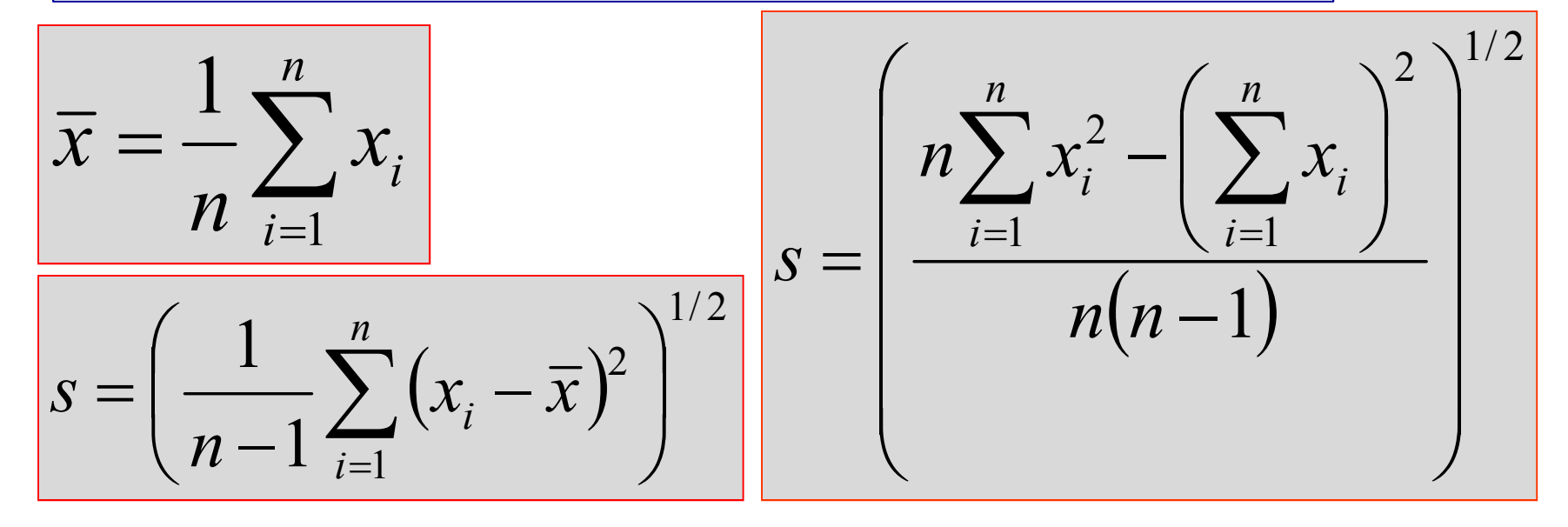

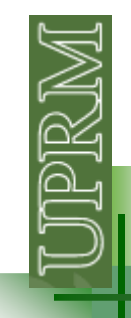

```
n = input('Cuantos numeros va a entrar? ');
sumx = 0; % aqui se calculara la sumatoria de x
sumx2 = 0; % aqui se calculara la sumatoria de x^2for k=1:n
x = input(['entre numero (',num2str(k),') : ']);
  sumx = sumx + x;sumx2 = sumx2 + x^2;end\normalsize \begin{aligned} \n \text{prom} &= \text{sumx/n}; \n \end{aligned}
stan = ((n*sumx2-sumx^2)/(n*(n-1)))^0.5; % desviación estándar
disp(['El promedio es: ',num2str(prom)])
disp(['La desviación estándar es: ',num2str(stan)])
```
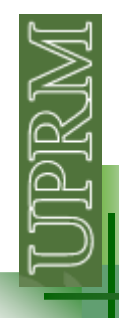

Escriba un programa que le pida al usuario un numero M mayor o igual que 2 y muestre en pantalla los números pares menor o iguales que M.

Escriba un programa que le pida al usuario un numero M mayor que 2 y calcule cual es el numero par mas alto para el cual la sumatoria de los números pares menores o iguales que el sea menor o igual que M.

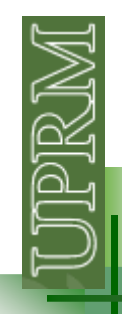

Escriba un programa usando el "**for loop"** que encuentre el número más grande cuyo factorial es menor o igual que un númeroentrado por el usuario.

Ahora escriba el programa usando "**whileloops"**

Investigue sobre los comandos **break**, **return**y **continue**

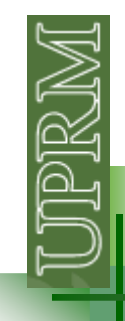

# **The for loop or the while loop?**

The major difference is how the repetition is controlled.

If you already know the number of repetitions required, use the **for** loop.

If the number of repetitions is controlled by a condition, use the **while** loop.